# **XLIFF Extensibility and Metadata**

#### **Applied to DITA-XLIFF and Drupal-XLIFF programs**

Bryan Schnabel Content Management Architect, Tektronix, Chair, OASIS XLIFF TC

@bryanschnabel

*I*'*d like to know how well you know* 

*1.XLIFF 2.DITA 3.Drupal (Web CMS in general) 4.ITS (my money is on this one)* 

# **Outline**

- **Explain XLIFF 1.2 metadata & extensibility method** 
	- **Show this applied to my DITA-XLIFF roundtrip plugin for the Open Toolkit**
	- **Show this applied to my part of the Drupal-XLIFF module**
- **Explain XLIFF 2.0 metadata & extensibility method(s)**
- **Look at this from ITS**'**s point of view (audience interaction encouraged)**

### **My opinion**

#### Extensibility in XLIFF is not evil

# **XLIFF 1.2 Extensibility**

#### **2.5. Extensibility**

At times, it may be useful to extend the set of information available in an XLIFF document by inserting constructs defined in various other XML vocabularies. You can add non-XLIFF elements, as well as attributes and attribute values. Adding elements and attributes use the namespace mechanism [ XML Names]. Adding attribute values generally involves preceding the value by an "x-" (e.g. <context contexttype='x-for-engineers'>).

Although XLIFF offers this extensibility mechanism, in order to avoid a nimiety of information and increase interoperability between tools, it is strongly recommended to use XLIFF capabilities whenever possible, rather than to create non-standard user-defined elements or attributes.

http://docs.oasis-open.org/xliff/v1.2/os/xliff-core.html#Struct\_Extension

## **XLIFF 1.2 is extensible 3 ways**

- 1. Elements: custom namespace, where allowed
- 2. Attributes: custom namespace, where allowed
- 3. Attribute values (for XLIFF attributes): concatenate " x- " with attribute string, where allowed

#### **Elements: custom namespace**

#### 1. Declare XML namespace:

<xliff xmlns="urn:oasis:names:tc:xliff:document:1.2" **xmlns:tek="http://www.tektronix.com"**  xmlns:xsi="http://www.w3.org/2001/XMLSchema-instance" xsi:schemaLocation="urn:oasis:names:tc:xliff:document: 1.2 xliff-core-1.2-strict.xsd **http://www.tektronix.com tek\_code\_trial.xsd"** version="1.2">

#### 1. Add non-XLIFF element, where allowed:

<**tek:header**>The First Volume of Software Structures</**tek:header**>

http://docs.oasis-open.org/xliff/v1.2/cs02/Sample\_AlmostEverything\_1.2\_strict.xlf

# **Extensibility is allowed on these XLIFF elements**

- xliff
- header
- tool
- group
- trans-unit
- alt-trans
- bin-unit
- (sadly, not on skl or internal-file)

http://docs.oasis-open.org/xliff/xliff-core/xliff-core.html

#### **Attributes: custom namespace**

#### 1. Declare XML namespace:

<xliff xmlns="urn:oasis:names:tc:xliff:document:1.2" **xmlns:xmrk="http://www.xmarker.com"** xmlns:xsi="http:// www.w3.org/2001/XMLSchema-instance" xsi:schemaLocation="urn:oasis:names:tc:xliff:document: 1.2 xliff-core-1.2-strict.xsd **http://www.xmarker.com xmrk.xsd"** version="1.2">

#### 1. Add non-XLIFF attribute, where allowed:

<group resname="pubdate" **xmrk:ancs**="2">

<trans-unit resname="pubdate" id="pubdate-x-N65545" >

<source **xmrk:ancs**="2">May 2009</source>

 $\langle$ /trans-unit>

</group>

# **Non-XLIFF attributes are allowed on these XLIFF elements**

- xliff
- file
- tool
- group
- trans-unit
- source
- target
- alt-trans
- bin-unit
- bin-source
- bin-target
- seg-source
- g
- x
- bx
- ex
- ph
- bpt
- ept
- it
- mrk

#### **Attributes: extensible values**

- 1. For XLIFF attributes with pre-defined values that allow extensible values, concatenate an " x- " prefix to the user-defined value
- 2. Add the concatenated value to the XLIFF attribute, where allowed

<mrk mtype="**x-test**">text</mrk>

http://docs.oasis-open.org/xliff/v1.2/cs02/Sample\_AlmostEverything\_1.2\_strict.xlf

# **Extensible values are allowed in these XLIFF attributes**

- alttranstype
- context-type
- count-type
- ctype
- datatype
- purpose
- reformat
- size-unit
- state
- state-qualifier
- unit

http://docs.oasis-open.org/xliff/xliff-core/xliff-core.html

# **XLIFF 1.2 Extensibility examples**

• DITA-XLIFF Roundtrip Open Toolkit plugin

http://sourceforge.net/projects/ditaxliff/files/

• Drupal XLIFF Tools Module

http://drupal.org/project/xliff

#### **XLIFF and DITA**

# $XHEE3HX + <sub>di</sub>$

(skip tutorial slides on DITA)

# **DITA/XLIFF Roundtrip**

#### **Open Source DITA OT Plugin Demonstration**

# **Choosing the right version of the XLIFF tool**

#### **Use my** *DITA OT Plugin*  **http://sourceforge.net/projects/ditaxliff/files/**

**Do not use my other tool, the document-centric**  *xliffRoundTrip Tool* 

**http://sourceforge.net/projects/xliffroundtrip/** 

#### **A quick sketch of the DITA OT**

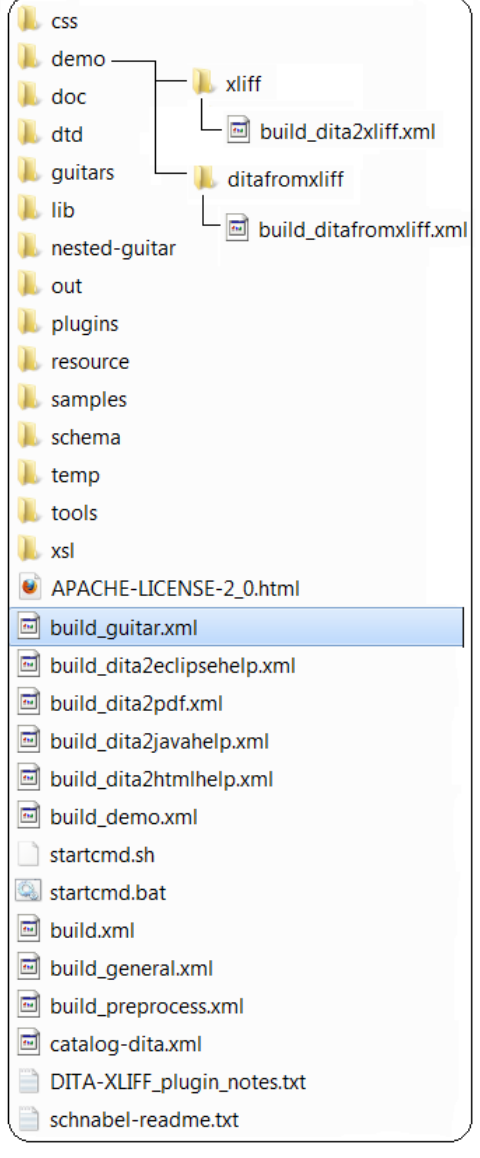

Skip ahead to SVG

#### **Begin with a set of DITA Topics and Map files**

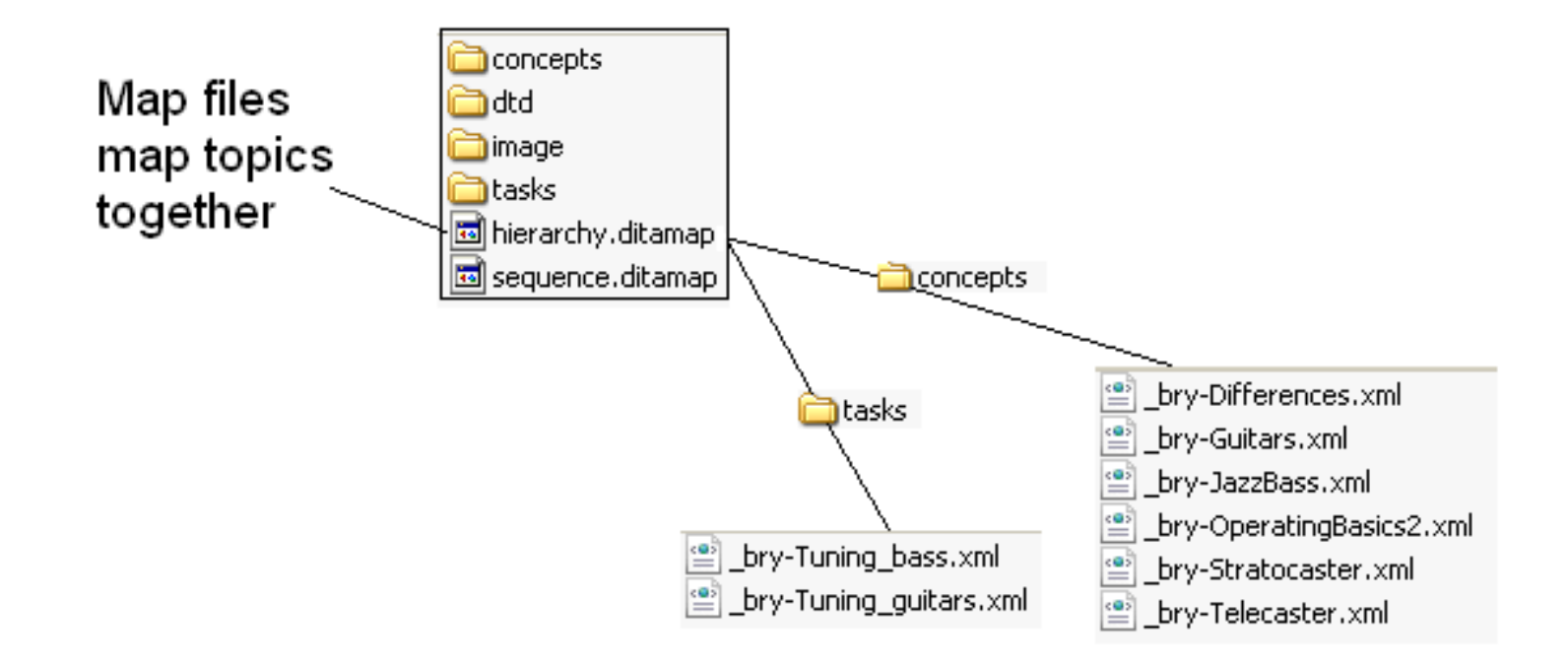

# **DITA-XLIFF DITA OT Step 1**

#### **Tell the DITA OT to create an XLIFF file by pointing at the root map file**

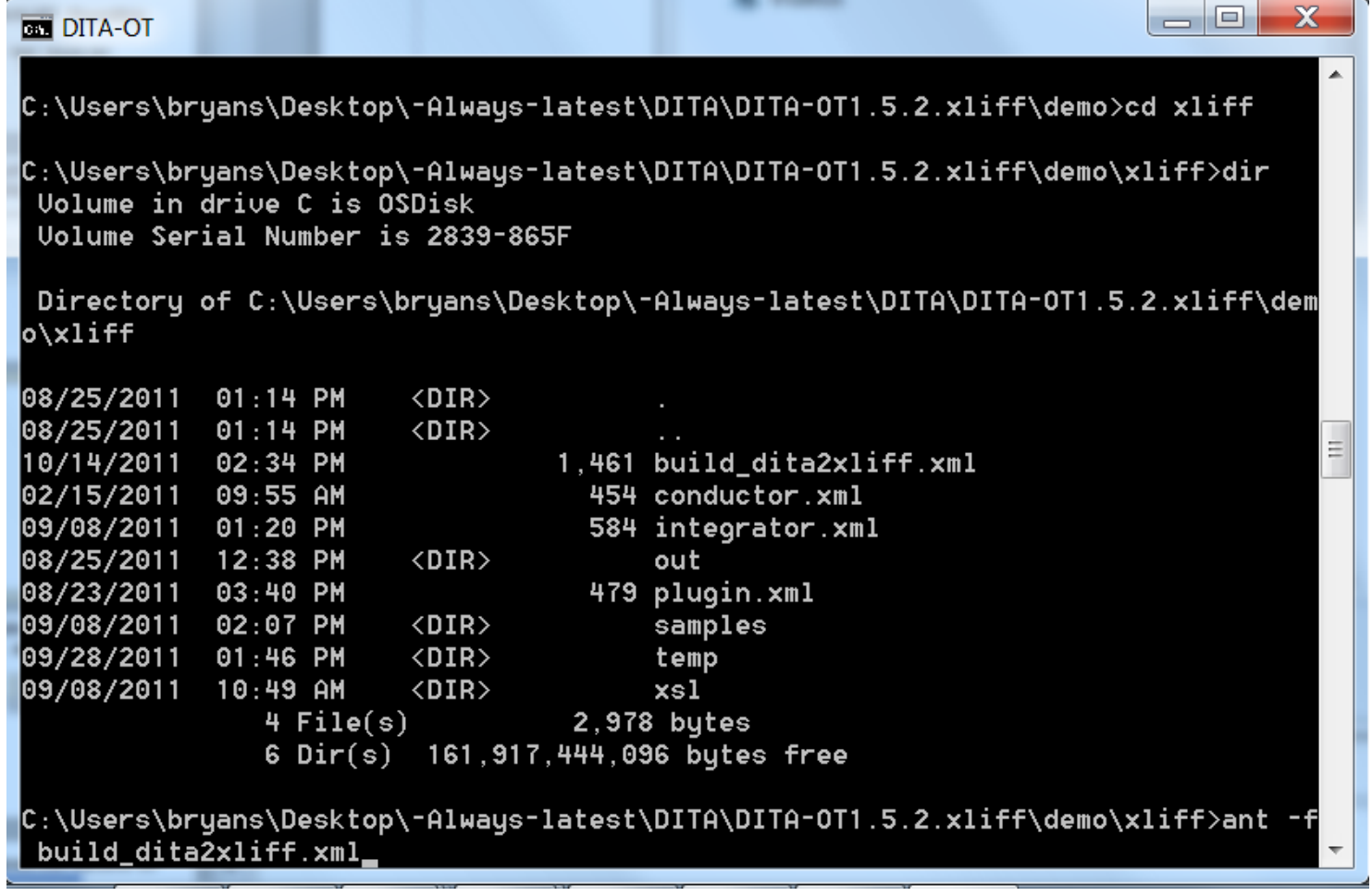

#### **Result of Step 1**

#### **You will receive an XLIFF file with all topics & maps, plus a PDF file**

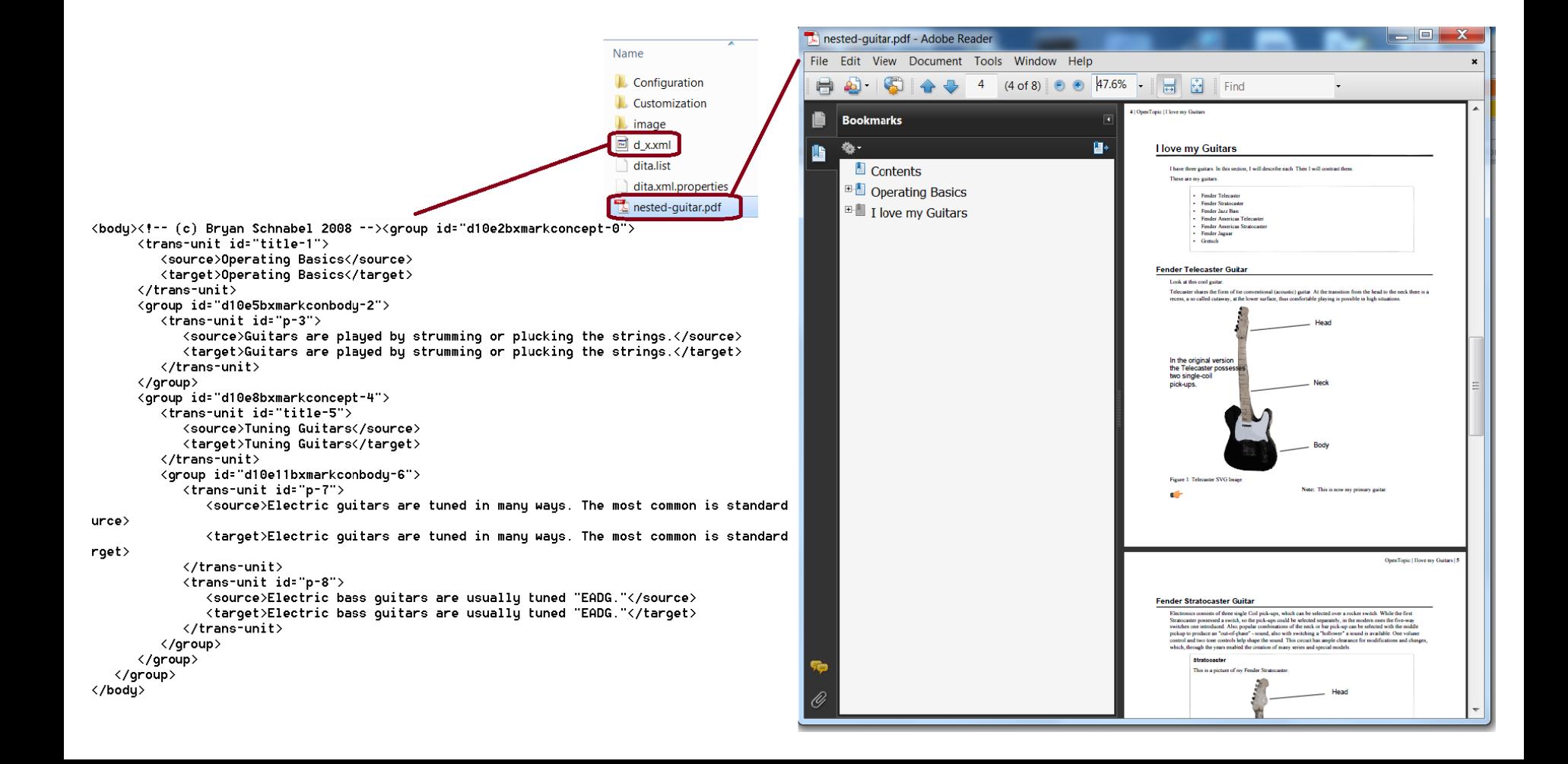

### **DITA-XLIFF DITA OT Step 2**

#### **Translate the XLIFF file into the target language**

```
<file datatype="xml" original="concepts/_bry-Telecaster.dita" xmrk:level="map" xmrk:order="2" source-language="en-us" target-langu
      <body>
         <group resname="concept" xmrk:rootname="concept" xmrk:id="Fender_Telecaster_Guitar" xml:lang="en-us"/>
         <group resname="topicref" xmrk:ancs="1" xmrk:one="1" xmrk:href="concepts/_bry-Telecaster.dita" xmrk:type="concept">
            <trans-unit resname="title" id="title-x-mch1-d3e3" xmrk:ancs="1">
               <source xmrk:ancs="1" xml:lang="en-us">Fender Telecaster Guitar</source>
               <target xml:lang="de">Fender Telecaster Guitar</target>
            </trans-unit>
            <group resname="conbody" xmrk:ancs="1">
               <group id="throw1-d3e5" xmrk:ancs="1" resname="conbody">
                  <trans-unit resname="p" id="p-x-mch1-d3e6" xmrk:ancs="2">
                      <source xmrk:ancs="2" xml:lang="en-us">Look at this cool quitar.</source>
                      <target xml:lang="de">Look at this cool quitar.</target>
                   </trans-unit>
                   <trans-unit resname="p" id="p-x-mch1-d3e8" xmrk:ancs="2"><mark>F</mark>
                      <source xmrk:ancs="2" xml:lang="en-us">Telecaster shares the form of the conventional (acoustic) guitar.<mark>F</mark>
At the transition from the head to the neck there is a recess, a so<mark>l</mark>
called cutaway, at the lower surface, thus comfortable playing is<mark>l</mark>
possible in high situations.</source>
                      <target xml:lang="de">Der Korpus der Telecaster ist der Form<mark>F</mark>
der herkömmlichen (akustischen) Gitarre<mark>l</mark>
nachempfunden. Am Ã∎bergang vom Korpus<mark>t</mark>
zum Hals gibt es an der Unterseite eine Aussparung.<mark>I</mark>
das so genannte Cutawau, wodurch ein komfortables
Spiel auch in den hohen Lagen ermöglicht<mark>.</mark>
wird.</target>
                  </trans-unit>
                  <group resname="fig" xmrk:ancs="2">
                      <group id="throwl-d3e10" xmrk:ancs="2" resname="fig">
                         <group id="slllp2d3e11" xmrk:ancs="3">
                            <trans-unit id="d3e11" xmrk:ancs="3">
                               <source xml:lang="en-us">
                                   <x id="image-x-mch2-d3e11" xmrk:ancs="3" xmrk:href="../image/tele.xml.sug"/>
                               </source>
                               <target xml:lang="de">
                                   <x id="image-x-mch2-d3e11" xmrk:ancs="3" xmrk:href="../image/tele.xml.svg"/>
                               </target>
                            </trans-unit>
                         \langle/qroup>
                         <trans-unit resname="p" id="p-x-mch1-d3e12" xmrk:ancs="3">
                            <source xmrk:ancs="3" xml:lang="en-us">Figure 1: Telecaster SUG Image</source>
                            <target xml:lang="de">Figure 1: Telecaster SUG Image</target>
                         </trans-unit>
                      \langle /aroup\rangle</aroup>
                  <trans-unit resname="note" id="note-x-mch1-d3e14" xmrk:ancs="2">
```
# **DITA-XLIFF DITA OT Step 3**

**Tell the DITA OT to transform the translated XLIFF into a DITA project** 

 $\Box$ e  $\overline{\mathbf{x}}$ **BET** DITA-OT lliff ▲ C:\Users\bruans\Desktop\-Alwaus-latest\DITA\DITA-OT1.5.2.xliff\demo\ditafromxlif lf>dir Uolume in drive C is OSDisk Uolume Serial Number is 2839-865F Directory of C:\Users\bruans\Desktop\-Alwaus-latest\DITA\DITA-0T1.5.2.xliff\dem o\ditafromxliff 09/08/2011 01:18 PM  $\langle DIR \rangle$ 09/08/2011 01:18 PM  $\langle$ DIR $\rangle$ 09/08/2011 01:07 PM 1,539 build\_ditafromxliff.xml 02/15/2011 09:55 AM 454 conductor.xml 10/14/2011 03:30 PM in <DIR> 09/08/2011 12:41 PM 581 integrator.xml 08/25/2011 12:38 PM  $\langle$ DIR $\rangle$ out 08/25/2011 01:11 PM 495 plugin.xml 09/28/2011 01:52 PM  $\langle$ DIR $\rangle$ temp 09/08/2011 01:16 PM  $\langle$ DIR $\rangle$  $x<sub>s1</sub>$  $4$  File(s) 3,069 butes 6 Dir(s) 161, 901, 821, 952 bytes free C:\Users\bryans\Desktop\-Always-latest\DITA\DITA-OT1.5.2.xliff\demo\ditafromxlif F>ant -f build\_ditafromxliff\_

#### **Result of Step 3**

#### **You will receive a translated DITA project (maps, topics, hierarchy)**

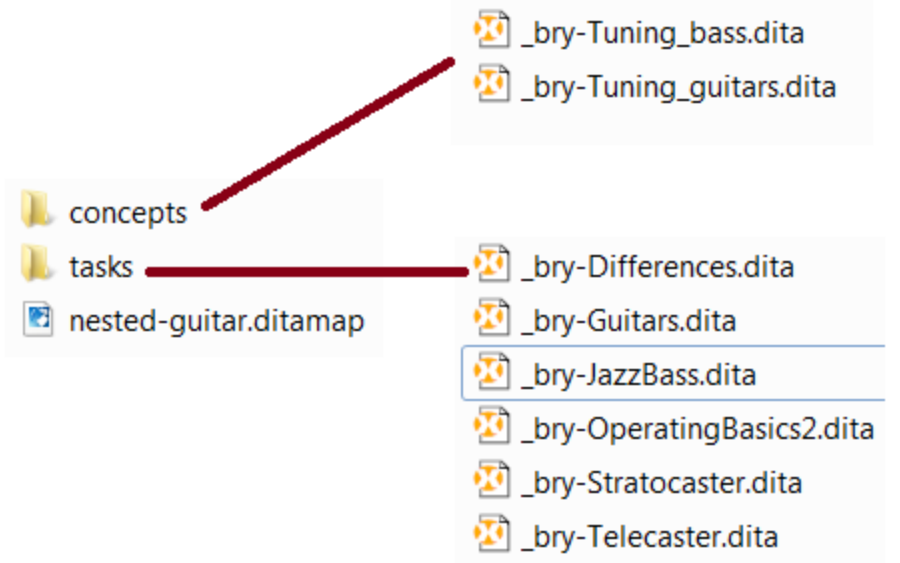

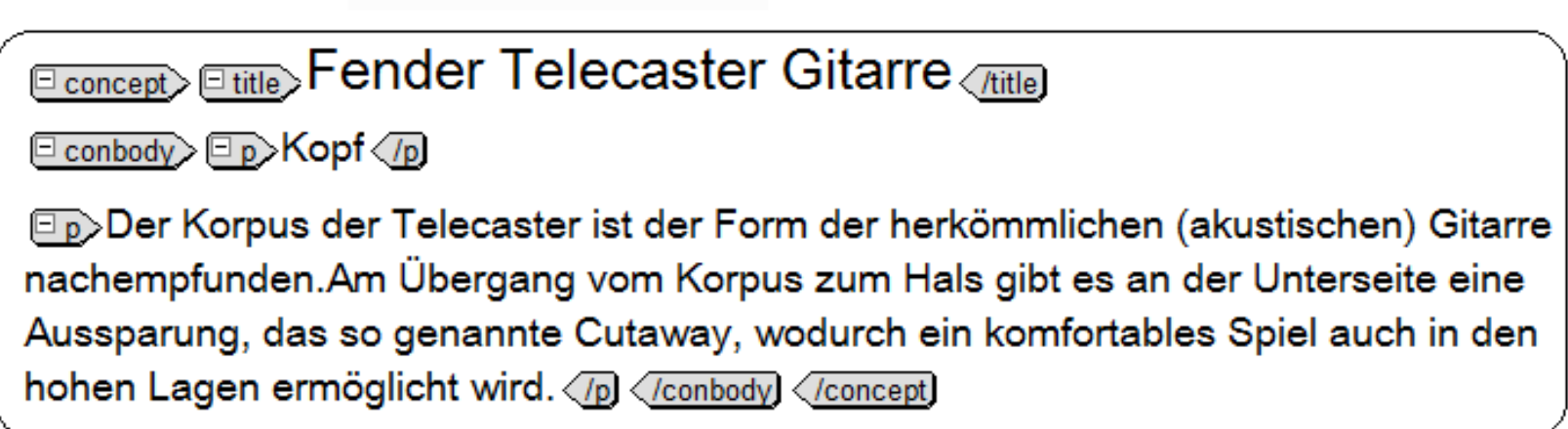

#### Skip ahead to SVG

#### **What about the metadata?**

- DITA projects are made up of many topic files and map files
- Storing the structure in the skeleton/ internal-file element would be ideal
- Custom namespace is not allowed in either of those elements, so . . .

### **DITA-OT1.5.4.xliff\demo\xliff\xsl**

#### 1. Set up the custom namespace in the XSL file

```
<xsl:transform 
   xmlns:xsl="http://www.w3.org/1999/XSL/Transform" 
   xmlns:opentopic-index="http://www.idiominc.com/opentopic/index" 
   xmlns:ditaarch="http://dita.oasis-open.org/architecture/2005/" 
   xmlns:opentopic="http://www.idiominc.com/opentopic" 
   xmlns:ot-placeholder="http://suite-sol.com/namespaces/ot-
placeholder"
```

```
 xmlns:xmrk="urn:xmarker"
```

```
 version="1.0">
```
## **DITA-OT1.5.4.xliff\demo\xliff\xsl**

2. Set up a mode for the skeleton and a different mode for the body

```
<xsl:template match="node()|@*" mode="skel"> 
  <xsl:copy> 
   <xsl:apply-templates select="@*|node()" mode="skel" /> 
 \langle xsl:copy\rangle</xsl:template> 
<xsl:template match="node()|@*" mode="body2"> 
  <xsl:copy> 
   <xsl:apply-templates select="@*|node()" mode="body2" /> 
 \langle xsl:copy\rangle</xsl:template>
```
3. Apply format templates to skel mode, and transform templates to body mode

```
<xsl:apply-templates mode="skel" /> 
<xsl:apply-templates mode="body2" />
```
#### **Result: all format metadata in custom namespace**

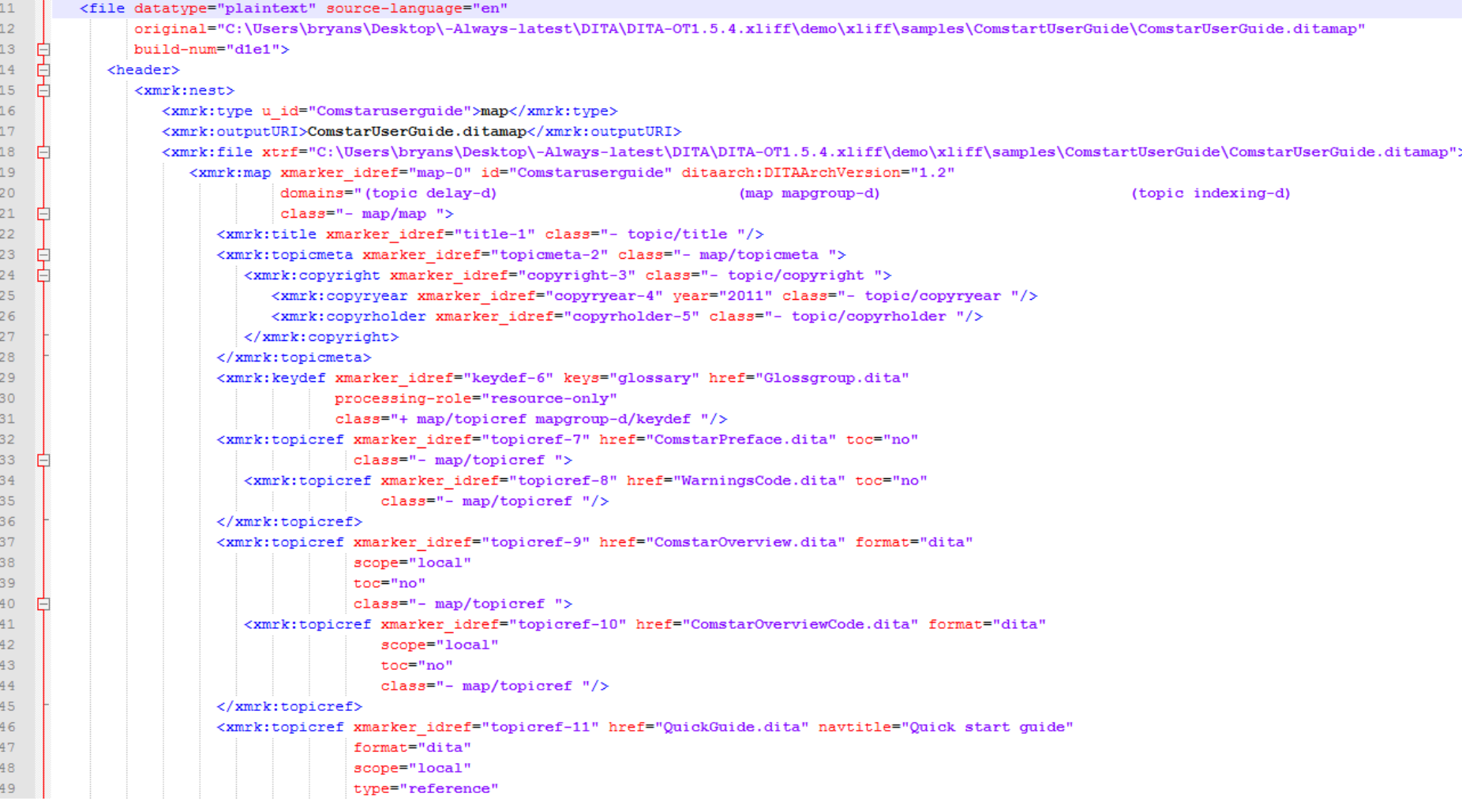

### **Result: all translation units in XLIFF namespace**

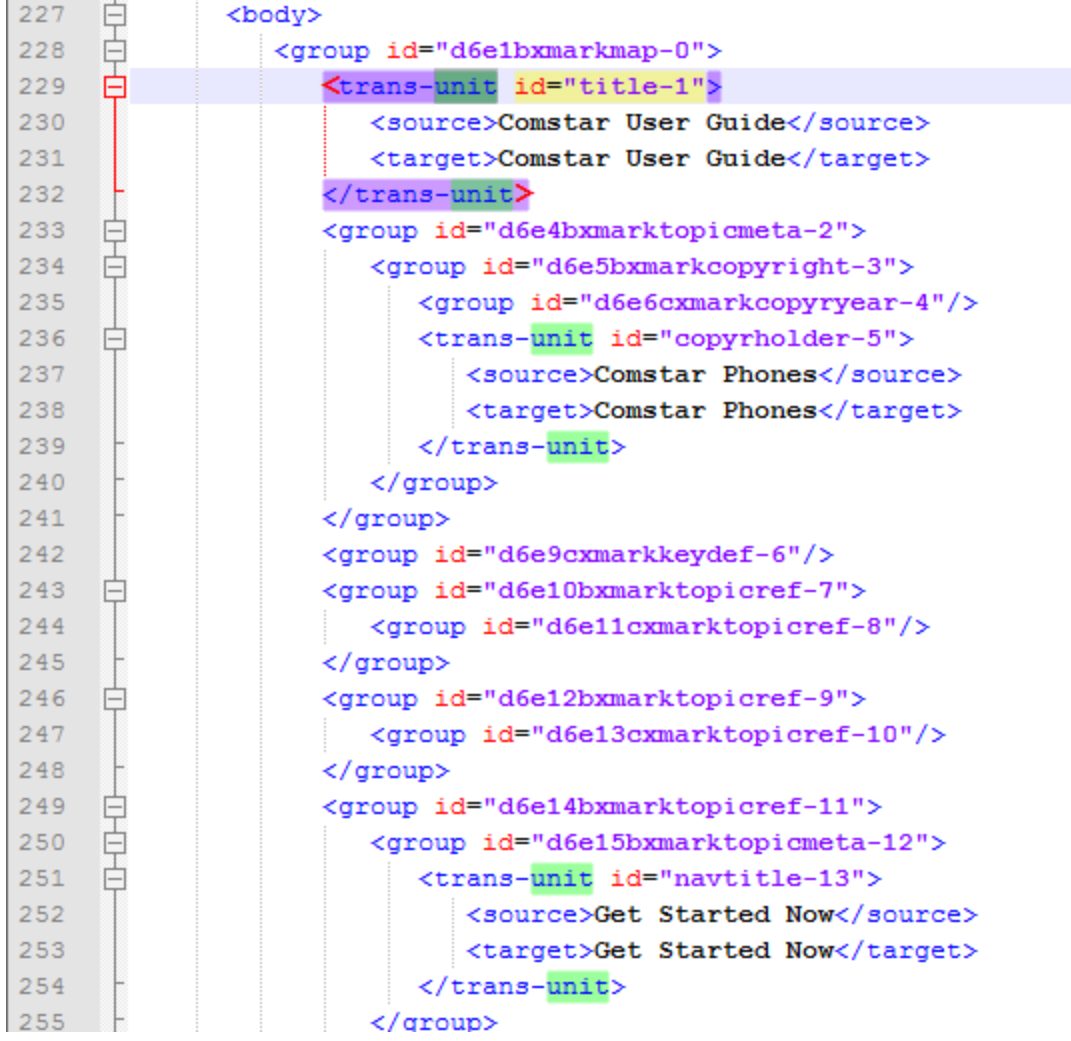

### **XLIFF and Web Content Management Systems**

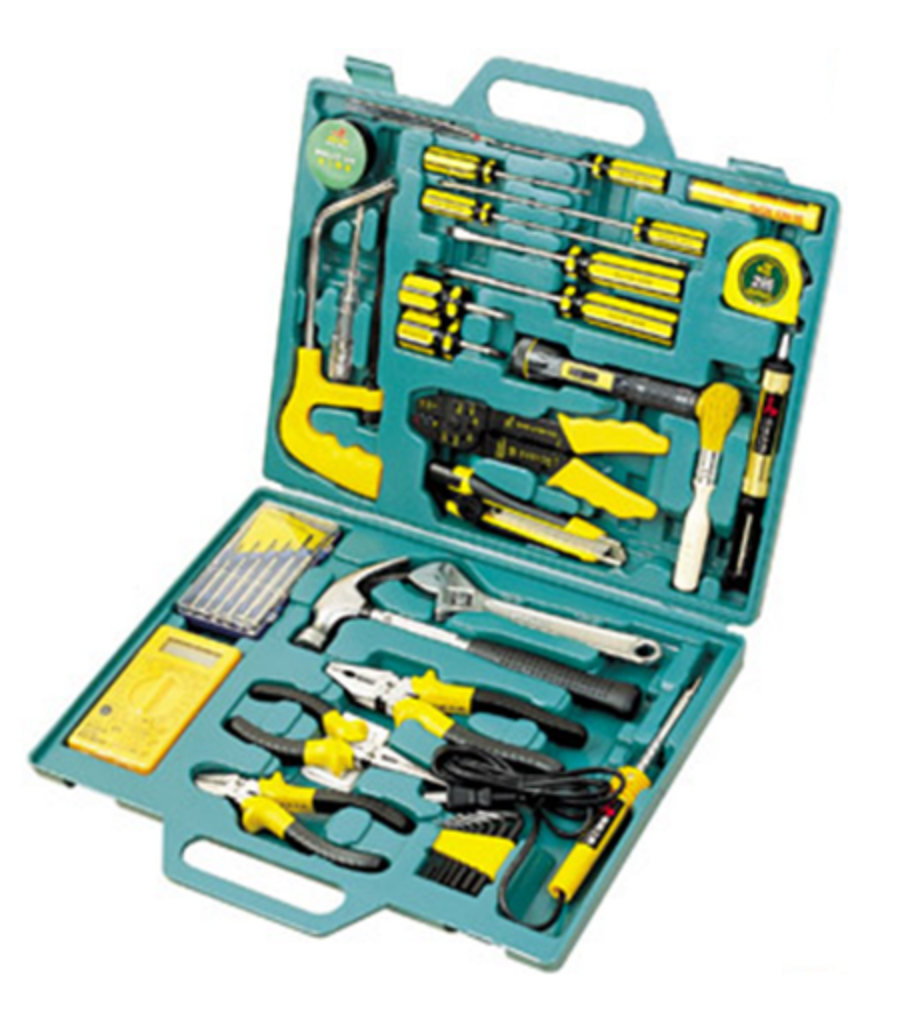

#### **XLIFF in Drupal**

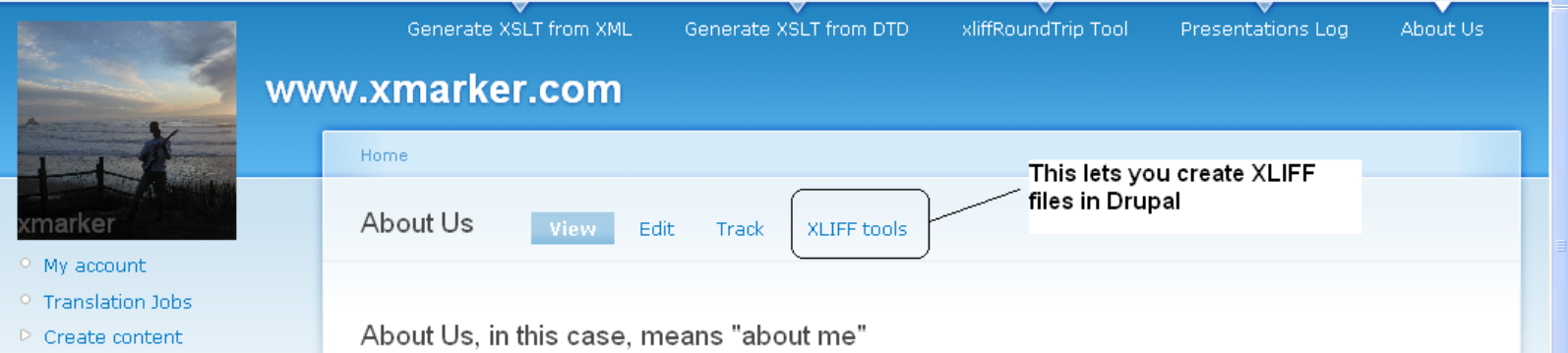

I work for Tektronix as an Information Architect. I also chair the OASIS XLIFF Technical Committee. For 10 years I was a head coach for various vouth hockey teams. Most recently I was the head coach for the Sherwood High School hockey team (5 seasons). I have not coached for a few years now, but I have a feeling I might coach again in the coming years. I am a ski enthusiast (season ticket holder each year at Mt. Hood Meadows in Oregon). My latest hobby (obsession) is to try to write and record an album of all these songs rattling around in my head (write the songs, play all the instruments, record using Logic software). I seem to be collecting guitars lately. My goals is the actually release a CD.

I have a wife and two children. My wife and I live in Sherwood Oregon. My son lives in Eugene Oregon (just graduated from the University of Oregon, preparing for Law School there). My daughter lives in Portland Oregon and attends Portland State University (pre-med).

#### Finding out even more about me

It's funny, I have three social media accounts, and on each, I have a distinct "persona" I'm trying to pull off.

#### My LinkedIn Connection

You can find me at Bryan Schnabel on linkedin. I try my best to be a respectable business type. Although I do use a picture of me playing bass. I head the very serious XLIFF group on linkedin. But on the other hand, I also head the "Respectable Business People Who Love Raucous Music" group.

#### My Myspace Music Connection

You can find me at bryanschnabelmusik. I post my songs, try to act cool, and do the usual bio stuff. In some cases I think it would be dreadful if my linkedin crowd ever met my myspace music crowd.

Mu Twitter Connoction

 $\triangleright$  Administer

 $\circ$  Log out

#### **Drupal XLIFF declares custom namespace**

<xliff xmlns="urn:oasis:names:tc:xliff:document:1.2" xmlns:xmrk="urn:xmarker" xmlns:xsi="http://www.w3.org/2001/XMLSchemainstance" xsi:schemaLocation="urn:oasis:names:tc:xliff:documen t:1.2

xliff-core-1.2-strict.xsd

**urn:xmarker** 

 **xmarker.xsd**"

version="1.2">

#### **Result: all format metadata in custom namespace**

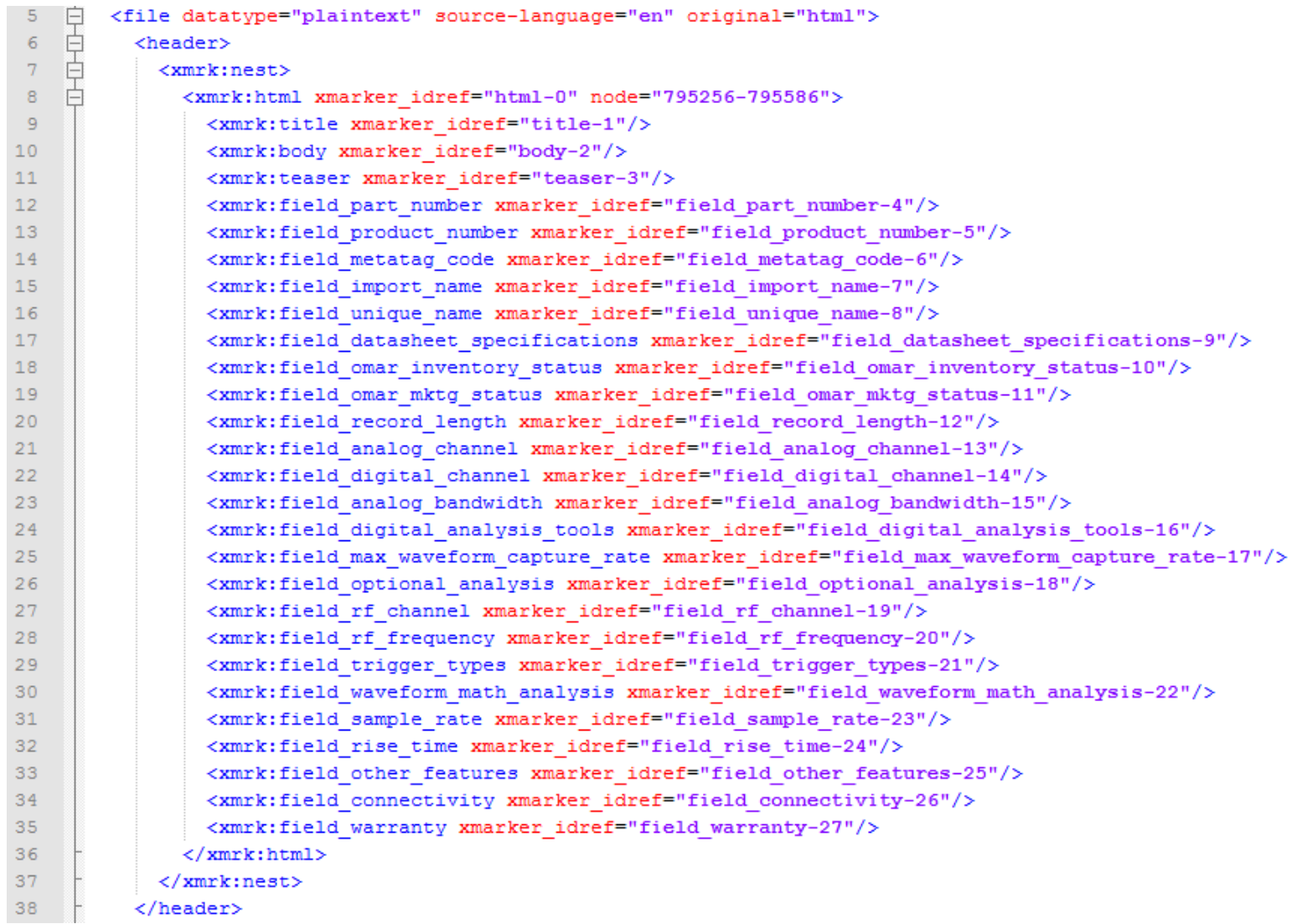

### **Result: all translation units in XLIFF namespace**

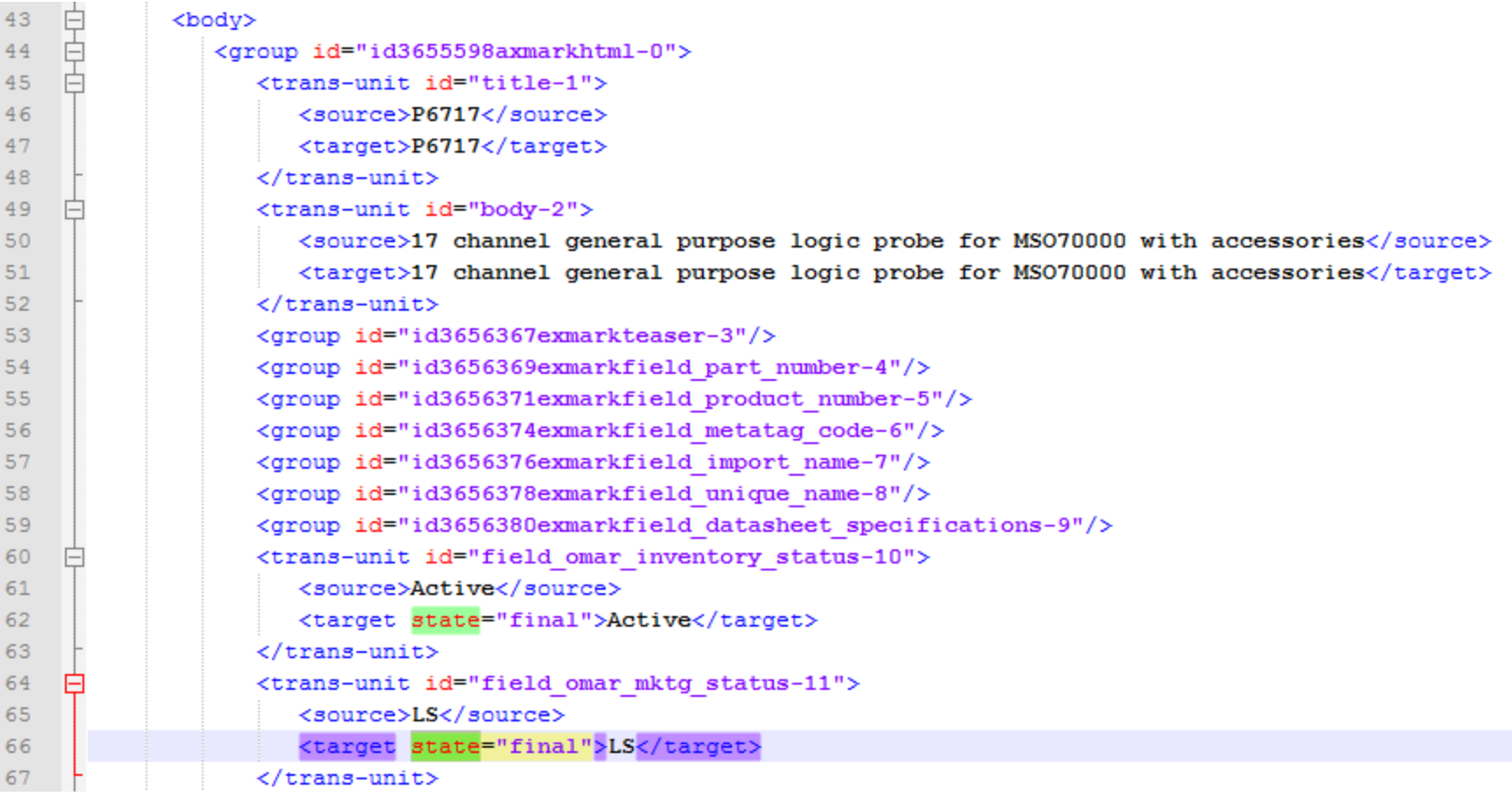

Note: not all metadata needed to go into a custom namespace

#### **Drupal creates XLIFF**

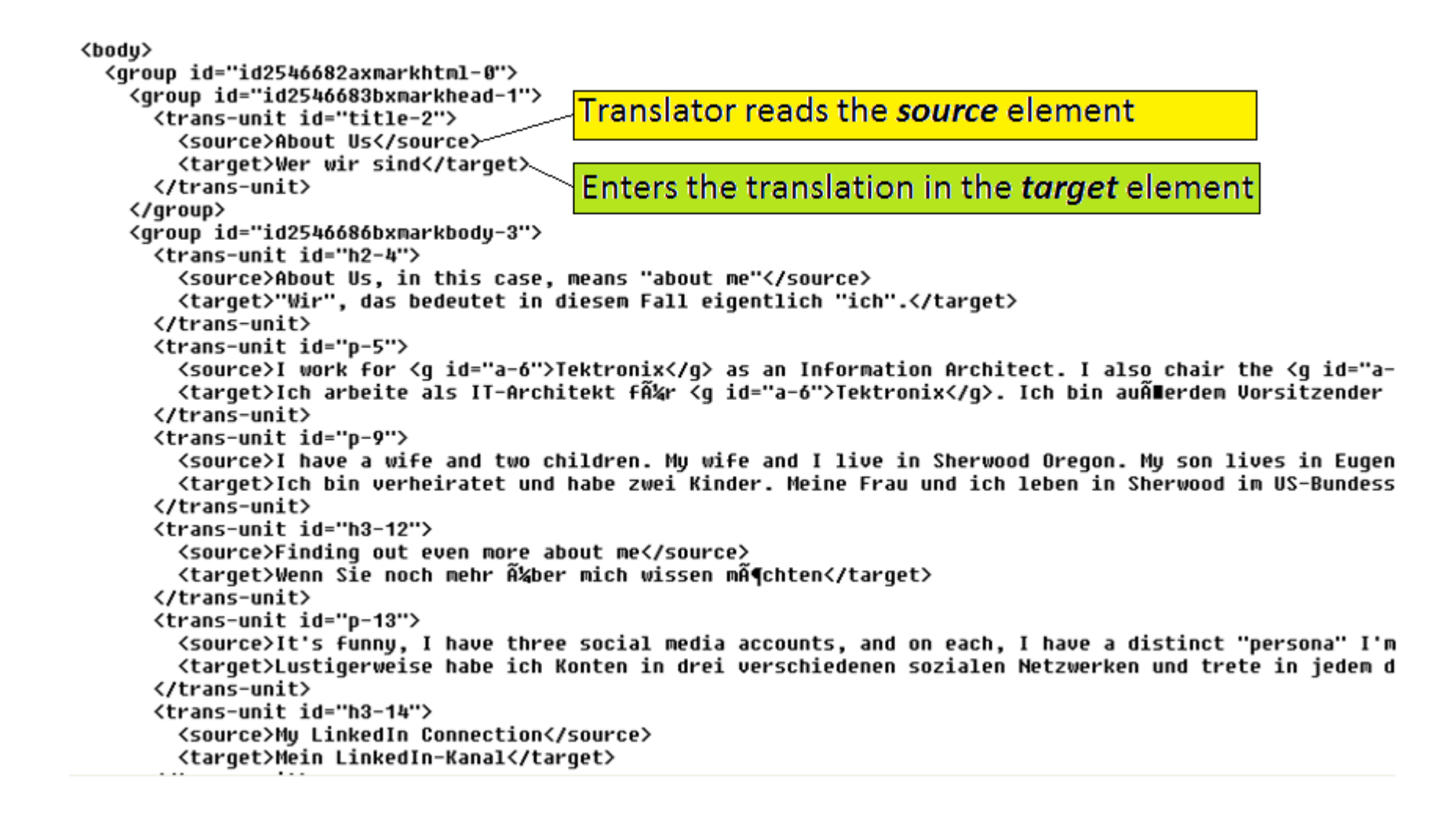

#### **Then import the translated XLIFF**

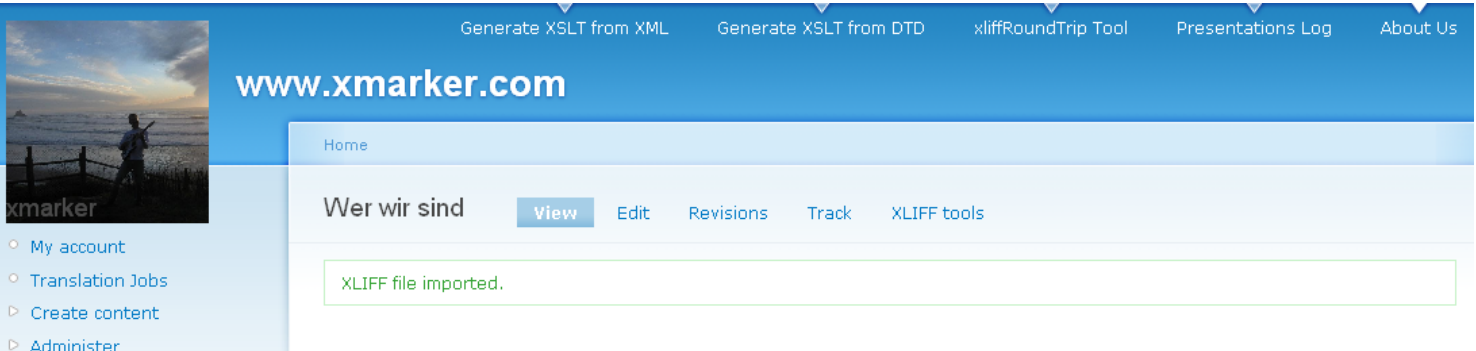

#### "Wir", das bedeutet in diesem Fall eigentlich "ich".

Ich arbeite als IT-Architekt für Tektronix. Ich bin außerdem Vorsitzender des Technischen Komitees für XLIFF von OASIS. Darüber hinaus habe ich zehn Jahre lang als Cheftrainer für verschiedene Jugendliga-Eishockeyteams gewirkt. Zuletzt war ich Cheftrainer des Eishockeyteams der Sherwood High School in Portland, Oregon (fünf Spielzeiten). Ich bin seit ein paar Jahren nicht mehr als Trainer tätig, könnte mir aber vorstellen, dass sich dies in Zukunft wieder ändert. Ich bin ein großer Skifreund (und stolzer Inhaber einer Jahreskarte für das Skigebiet Mt. Hood Meadows in Oregon). Mein neuestes Hobby (bzw. meine neueste Leidenschaft) besteht darin, ein Album all der Lieder zu produzieren, die mir seit Jahren im Kopf herumgehen (d. h. die Stücke zu schreiben, alle Instrumente zu spielen und die Musik mit Hilfe der Logic-Software aufzunehmen). Neuerdings bin ich auch zu einer Art Gitarrensammler geworden. Ich möchte so weit kommen, tatsächlich eine CD zu veröffentlichen.

Ich bin verheiratet und habe zwei Kinder. Meine Frau und ich leben in Sherwood im US-Bundesstaat Oregon. Mein Sohn lebt in Eugene im selben Bundesstaat (er hat gerade einen Abschluss an der University of Oregon gemacht und wird an der dortigen juristischen Fakultät weiterstudieren). Meine Tochter lebt in Portland in Oregon und besucht die Portland State University im Grundstudium für Medizin.

Wenn Sie noch mehr über mich wissen möchten

Lustigerweise habe ich Konten in drei verschiedenen sozialen Netzwerken und trete in jedem davon mit einem anderem Image auf.

#### Mein LinkedIn-Kanal

 $\circ$  Log out

Auf LinkedIn finden Sie mich unter "Bryan Schnabel". Hier tue ich mein Bestes, um als seriöser Geschäftsmann zu erscheinen. Es gibt allerdings ein Foto, auf dem ich Bass spiele. Ich bin Leiter der sehr ernsthaften XLIFF-Gruppe auf LinkedIn, Andererseits fröne ich auch als Leiter der "Respectable Business People Who Love Raucous Music"-Gruppe meiner Vorliebe für laute und lärmende Musik.

#### Mein Myspace-Musikkanal

Sie finden mich unter "bryanschnabelmusik". Ich poste meine Songs, spiele den Coolen und verbreite die üblichen biografischen Informationen. In einigen Fällen könnte ein Zusammentreffen meiner LinkedIn-Kontakte und meiner Mysnace-Musikfreunde

### **How should XLIFF 2.0 support metadata & extensibility**

- After many months of thoughtful and spirited debate, a vote was taken:
	- Custom namespaces (XLIFF 1.2 method)
	- In XLIFF metadata elements (example on next slide)?
	- In custom namespaces and XLIFF elements?

### **Proposed XLIFF elements for extensibility**

• For this markup

<para id="g\_3423\_spectrum" alt="It's orders of magnitude faster" rev="c">This is orders of magnitude faster than swept analysis techniques.</para>

https://wiki.oasis-open.org/xliff/XLIFF2.0/Feature/Preserve%20XML%20attribute%20or%20metadata%20without%20extensibility

### **Proposed XLIFF elements for extensibility**

• Elements \*something like this\*

```
<unit id="a1">
  <segment><source> This is orders of magnitude faster than swept analysis techniques.</source>
  \langle/segment>
  <metaHolder type="x-attributes">
    <meta key="rev">c</meta>
    <meta key="id">g 3423 spectrum</meta>
    <meta kev="alt" id="al.a">It's orders of magnitude faster</meta>
  </metaHolder>
  <metaHolder type="count">
    <meta kev="words">2</meta>
    <meta key="chars">13</meta>
  </metaHolder>
\langle/unit>
<unit id="a2" idref="a1.a">
 <segment><source>It's orders of magnitude faster</source>
 \langle/seqment>
\langle/unit>
```
Note: while this is the sample of record in the XLIFF wiki, improvements/ refinements are on record on the mailing list

https://wiki.oasis-open.org/xliff/XLIFF2.0/Feature/Preserve%20XML%20attribute%20or%20metadata%20without%20extensibility

#### **The results?**

- Two-way tie
	- Elements only
	- Elements and custom namespaces
- More debate followed, and a tie-breaker ballot is started, results pending

#### **You can have a voice**

**Engagement from the community** 

•**Join the TC (https://www.oasis-open.org/committees/ tc\_home.php?wg\_abbrev=xliff)**  •**Or follow the TC mailing list (https://lists.oasisopen.org/archives/xliff/)**  •**Follow the TC wiki (https://wiki.oasis-open.org/xliff/)**  •**You can comment, even in you're not on the TC\* (https://lists.oasis-open.org/archives/xliff-comment/)**  •**PLEASE do not just stand on the side lines grousing** 

**\* We do monitor, care about, and respond to the comment list**

#### **Thank you**

Bryan Schnabel bschnabel@bschnabel.com